# **NorMIT-Nav release notes**

## **v18.04**

#### **New features**

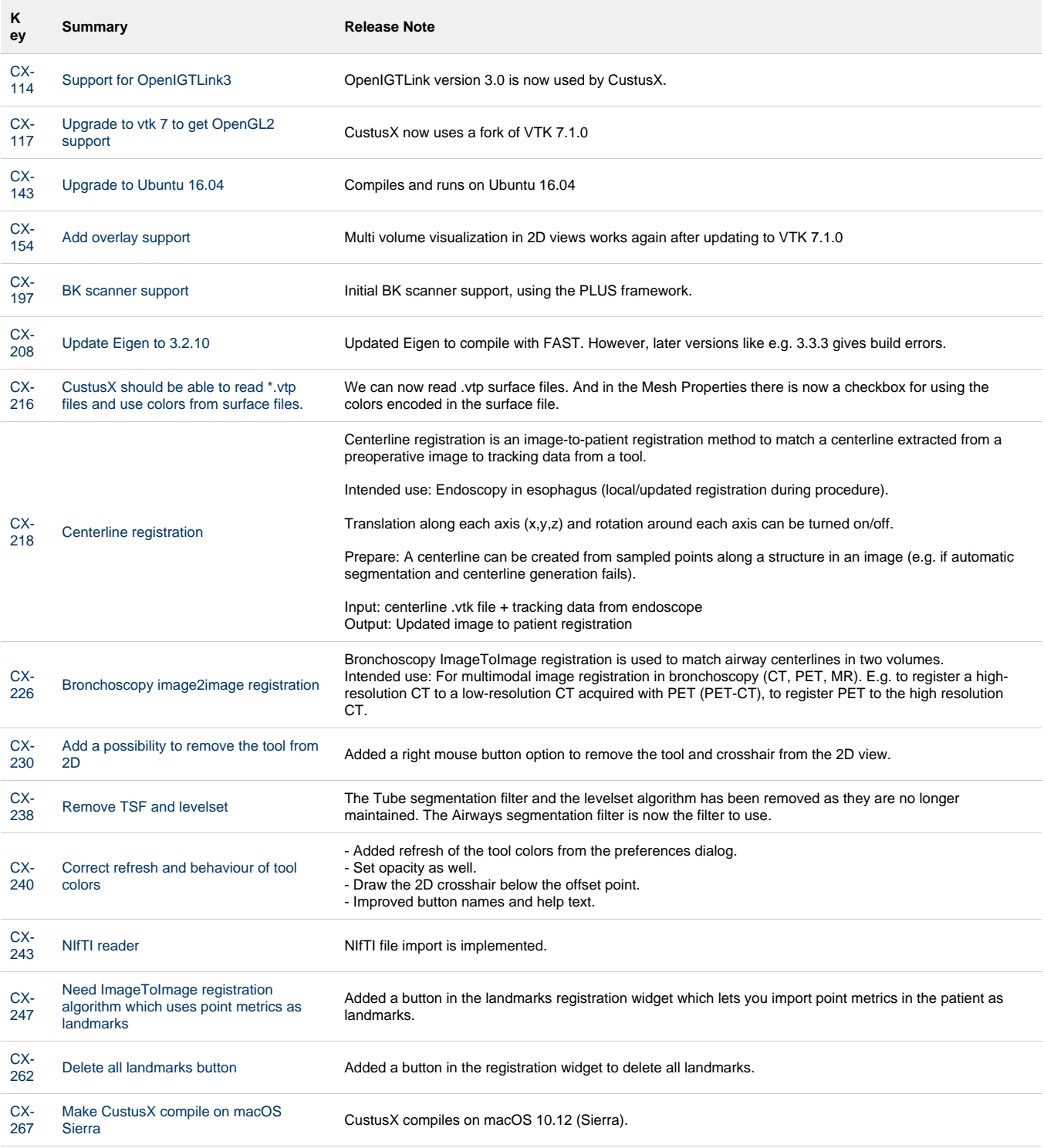

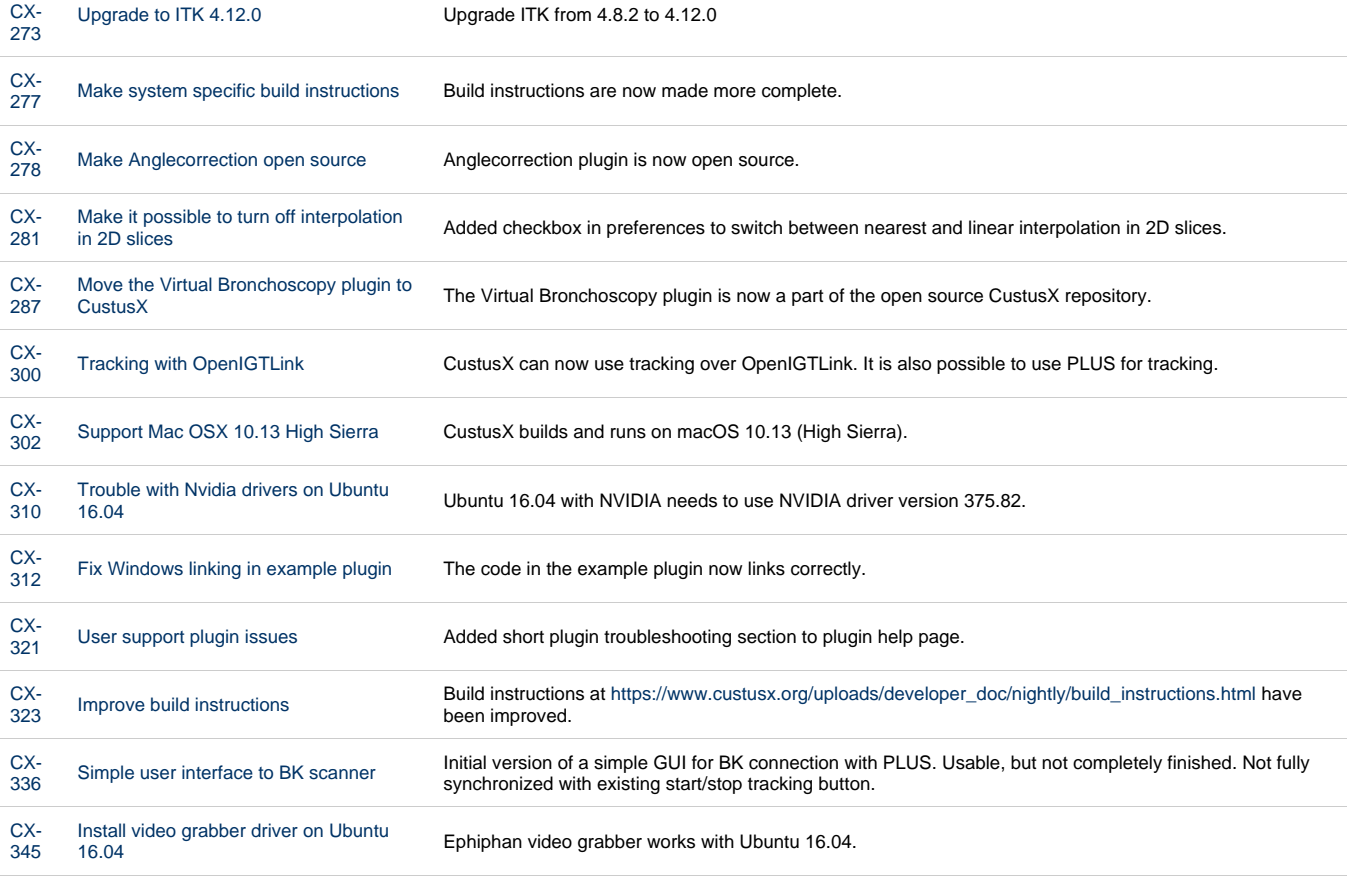

[29 issues](https://jira.code.sintef.no/secure/IssueNavigator.jspa?reset=true&jqlQuery=project+in+%28CX%2C+NN%29+AND+%22Release+Note%22+is+not+EMPTY+AND+issuetype+%21%3D+BUG+AND+fixVersion+%3D+%22v18.04%22+ORDER+BY+key+ASC+++++++++&src=confmacro)

# **Bugfixes**

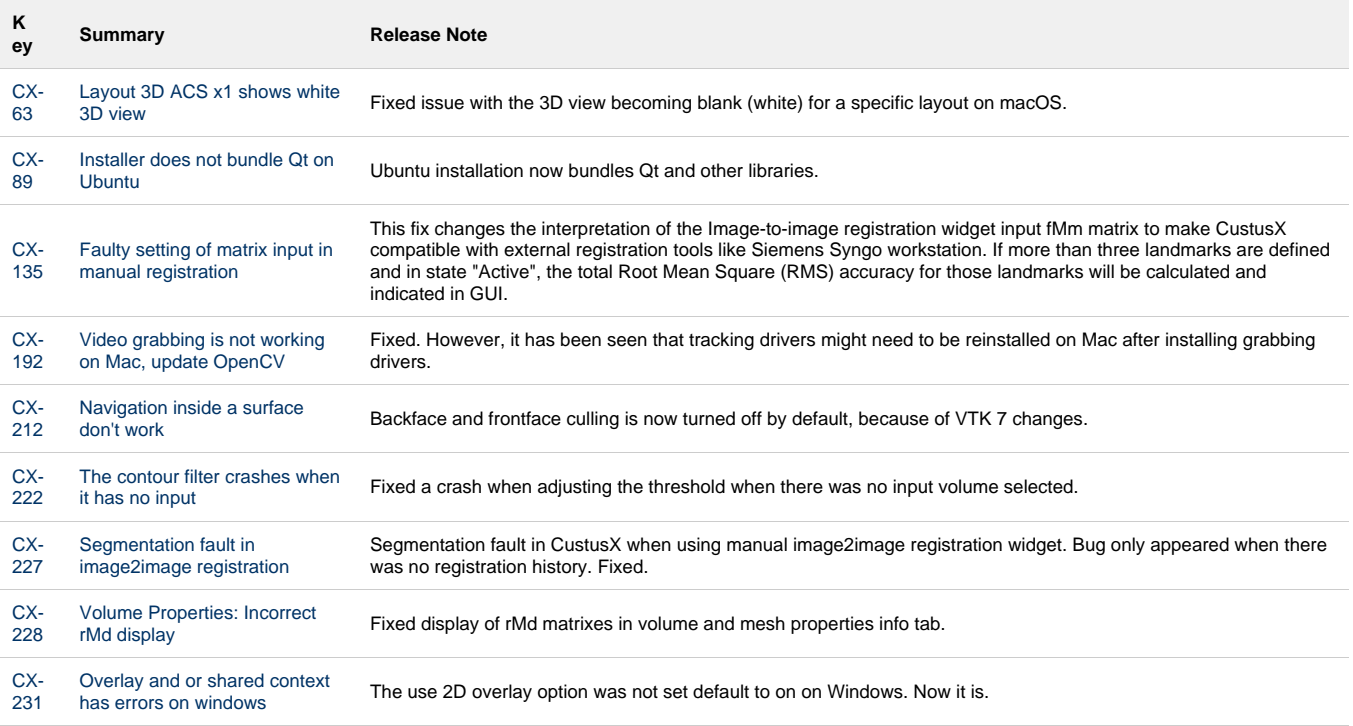

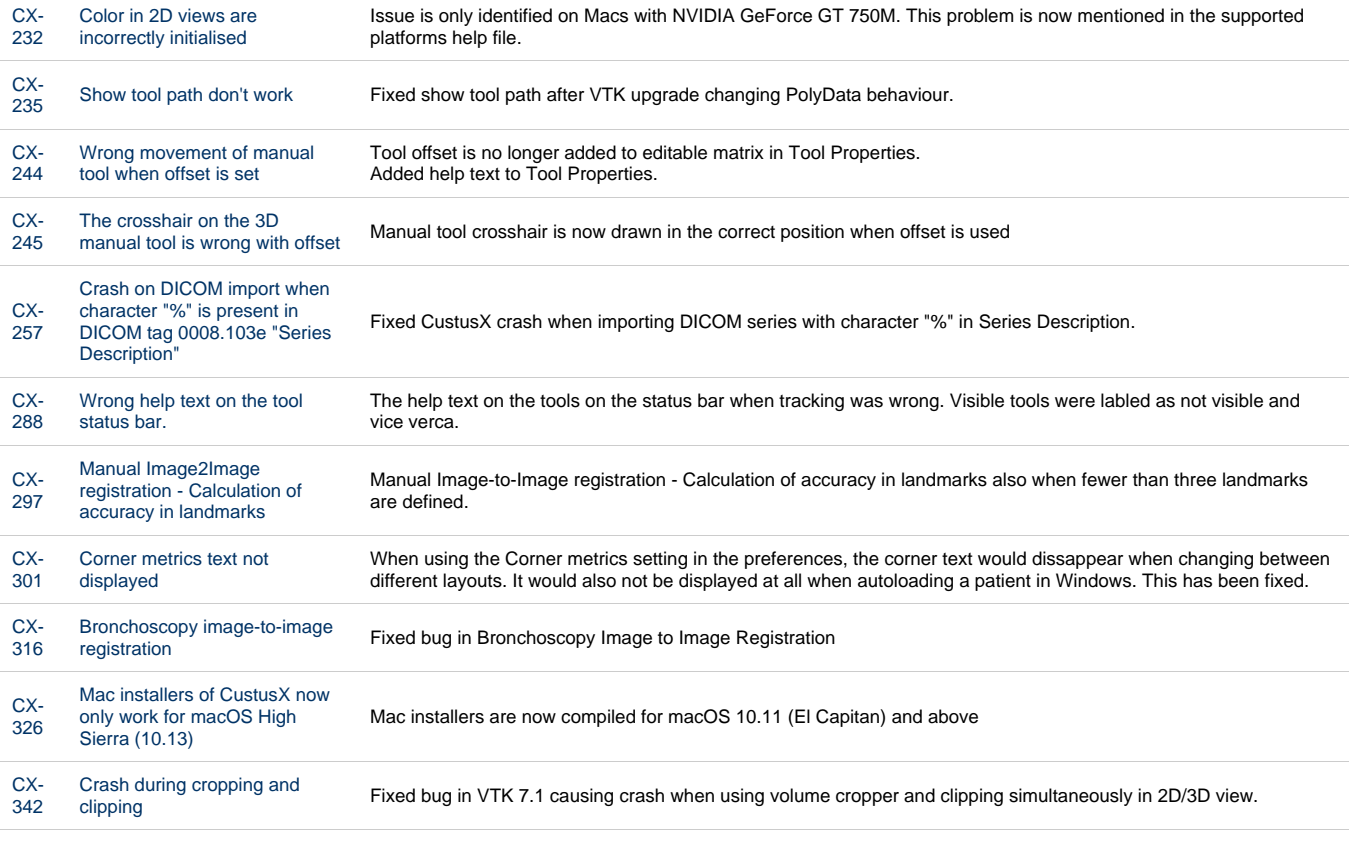

[20 issues](https://jira.code.sintef.no/secure/IssueNavigator.jspa?reset=true&jqlQuery=project+in+%28CX%2C+NN%29+AND+%22Release+Note%22+is+not+EMPTY+AND+issuetype+%3D+BUG+AND+fixVersion+%3D+%22v18.04%22+ORDER+BY+key+ASC+++++++++&src=confmacro)

## **v16.12**

#### **New features**

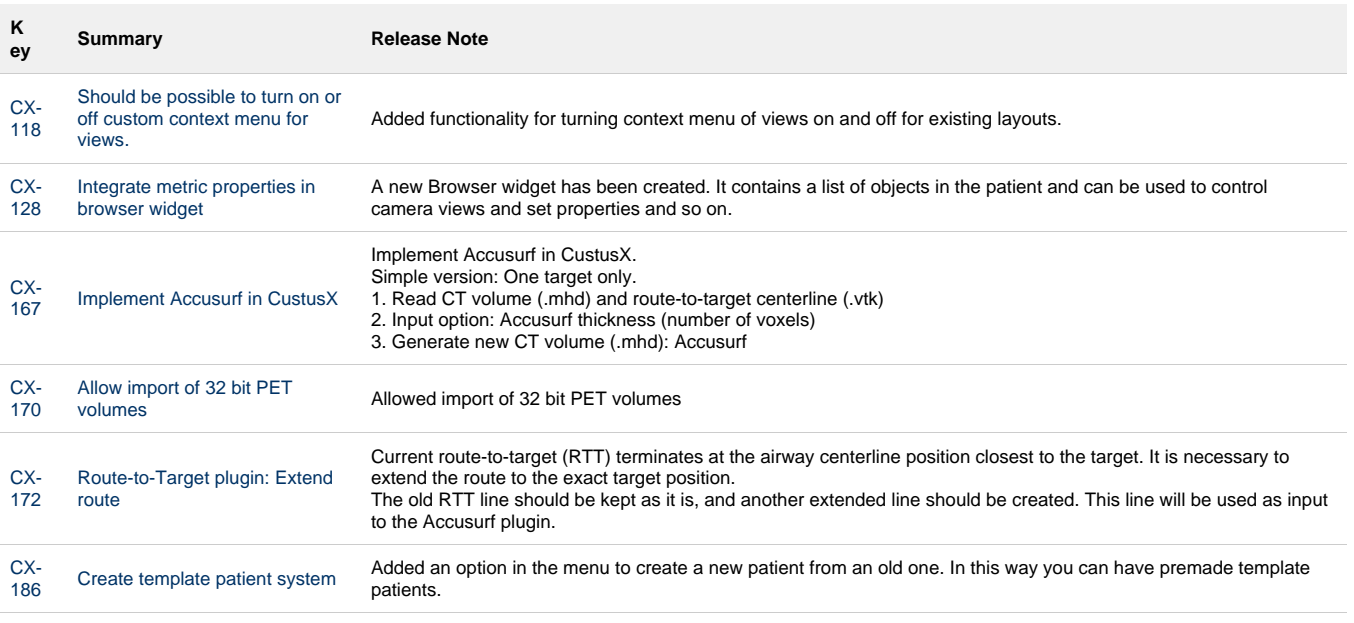

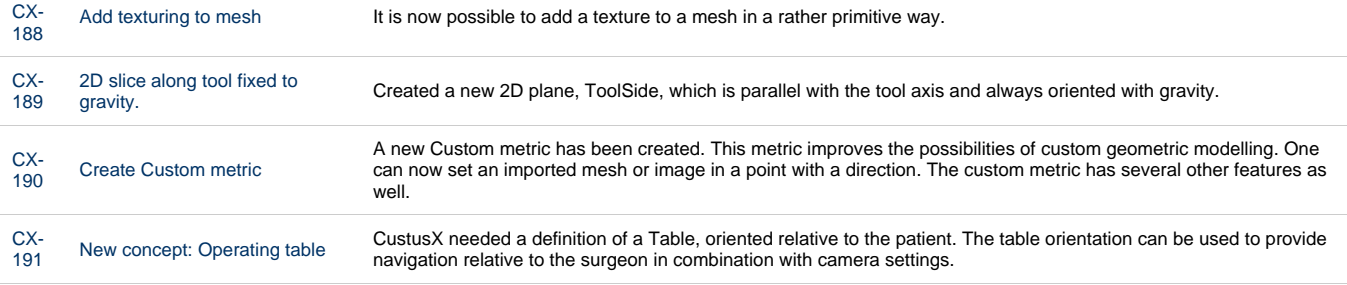

[10 issues](https://jira.code.sintef.no/secure/IssueNavigator.jspa?reset=true&jqlQuery=project+in+%28CX%2C+NN%29+AND+%22Release+Note%22+is+not+EMPTY+AND+issuetype+%21%3D+BUG+AND+fixVersion+%3D+%22v16.12%22+ORDER+BY+key+ASC+++++++&src=confmacro)

## **Bugfixes**

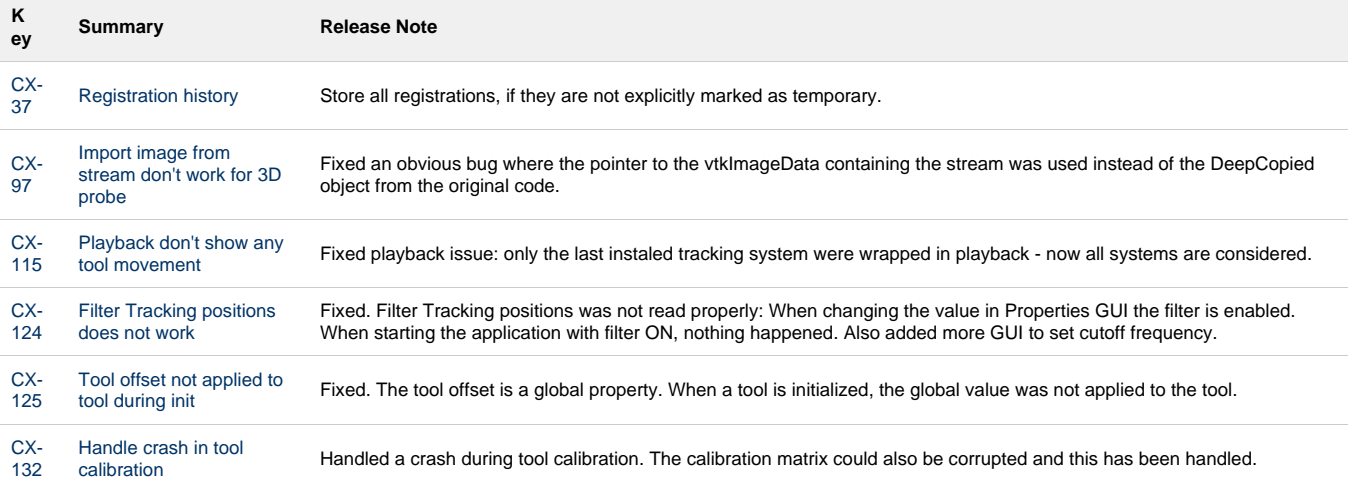

[6 issues](https://jira.code.sintef.no/secure/IssueNavigator.jspa?reset=true&jqlQuery=project+in+%28CX%2C+MG%29+AND+%22Release+Note%22+is+not+EMPTY+AND+issuetype+%3D+BUG+AND+fixVersion+%3D+%22v16.12%22+ORDER+BY+key+ASC++++++&src=confmacro)